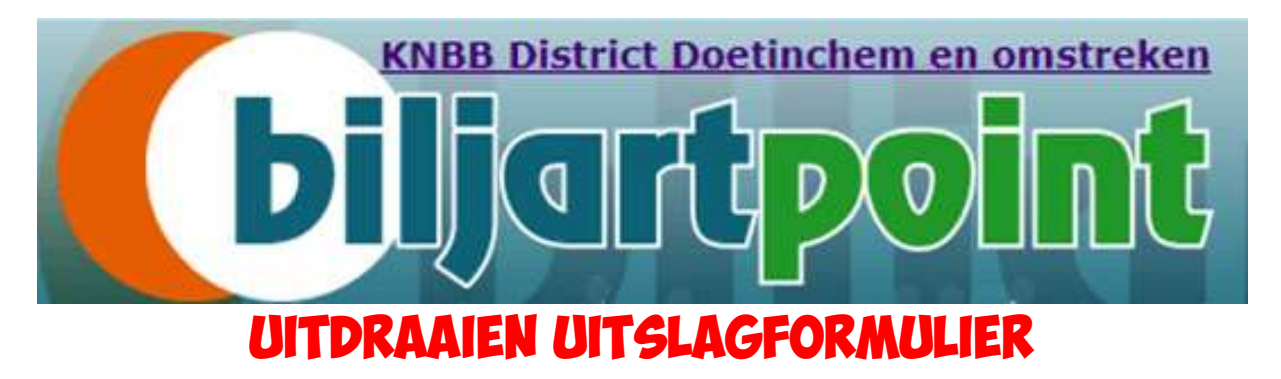

- Ga naar Biljartpoint **BiljartPoint automatisering voor de biljartsport**
- Zoek de te spelen wedstrijd op door te kiezen uit onderstaande kolommen

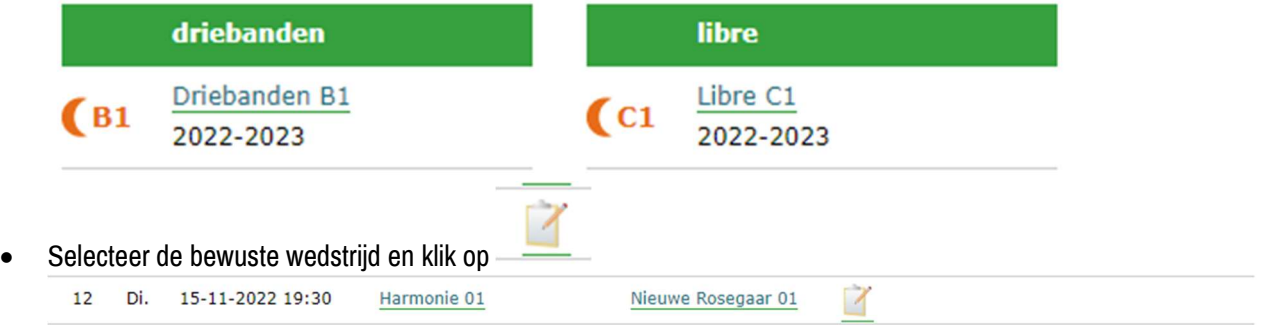

Volg instructies op scherm

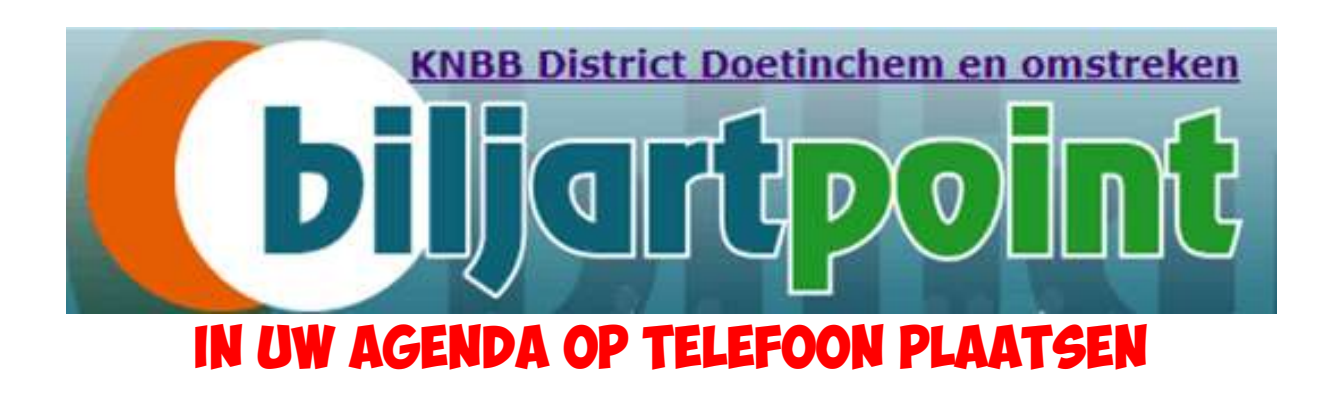

Zoek de te spelen wedstrijd op door te kiezen uit onderstaande kolommen

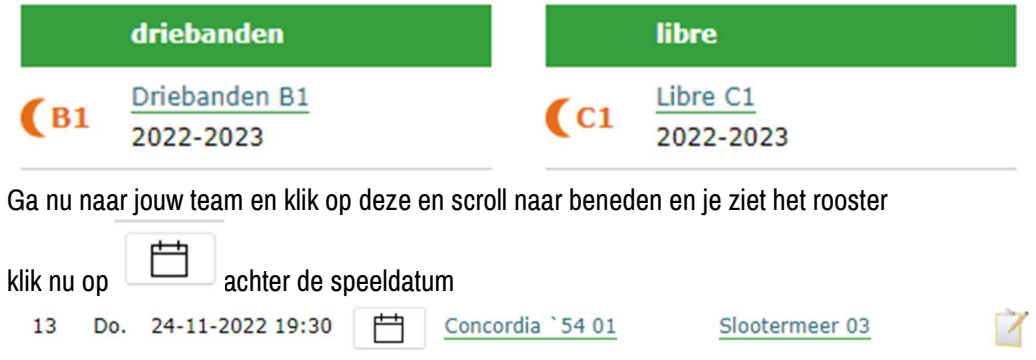